## **Mengubah Password Root MariaDB atau MySQL**

Oleh Adi Sumaryadi

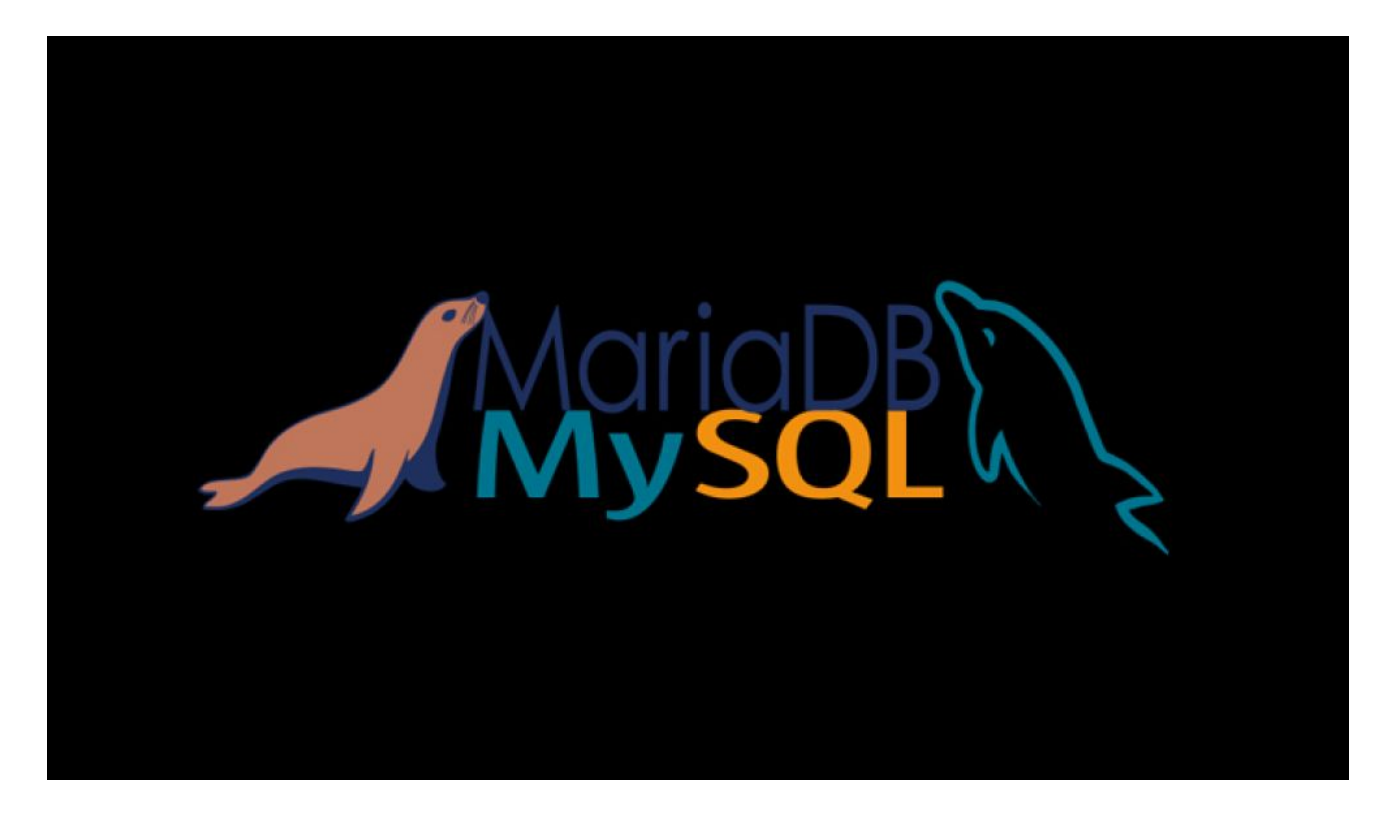

 *Secara default atau bawaan, di versi Debian 9 hingga terakhir, begitu terinstall MariaDB maka secara otomatis password root tidak terisi atau kosong, lalu bagaimana bila ingin diganti? Untuk menggantinya perhatikan cara berikut ini.*

Secara default atau bawaan, di versi Debian 9 hingga terakhir, begitu terinstall MariaDB maka secara otomatis password root tidak terisi atau kosong, lalu bagaimana bila ingin diganti? Untuk menggantinya perhatikan cara berikut ini.

Pertama kita nyalakan mysqld\_safe terlebih dahulu. *sudo mysqld\_safe --skip-grant-tables &*

Kemudian jalankan MySQL dan jalankan perintah sebagai berikut, terlebih dahulu ganti mynewpassword dengan password terbaik pilihan anda. *mysql -u root use mysql; update user set password=PASSWORD("mynewpassword") where User='root'; update user set plugin="mysql\_native\_password"; quit;*

Setelah keluar dari mysql console, lanjutkan perintah dibawah ini.

/etc/init.d/mysql stop sudo kill -9 \$(pgrep mysql)<br>/etc/init.d/mysql start

Selamat mencoba!

Kata Kunci : mysql, mariadb